## **Een SD-kaart plaatsen**

Voer een commercieel beschikbare SD-kaart in alvorens op te nemen.

*1* Sluit de LCD-monitor.

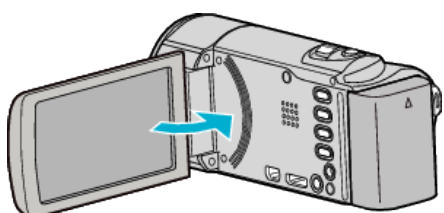

*2* Open de hoes.

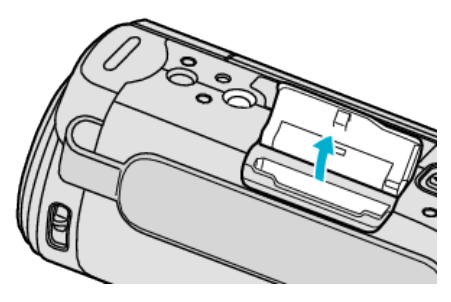

*3* Plaats een SD-kaart.

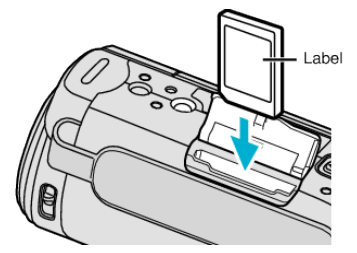

0 Breng ze aan met het etiket naar buiten gericht.

## **Waarschuwing**

- 0 Let op dat u de kaart niet in de verkeerde richting plaatst. Hierdoor kunnen het apparaat en de kaart beschadigd raken.
- 0 Schakel dit apparaat uit alvorens een kaart te plaatsen of te verwijderen.
- Zorg bij het plaatsen van de kaart dat u het metalen contactoppervlak niet aanraakt.

**OPMERKING :** 

0 Om kaarten te gebruiken die gebruikt zijn geweest in andere apparaten, moeten u deze kaarten formatteren (initialiseren) met "SD-KAART FORMATTEREN" via mediuminstellingen.

## **De kaart verwijderen**

Druk de SD-kaart eenmaal naar binnen en trek ze vervolgens recht eruit.

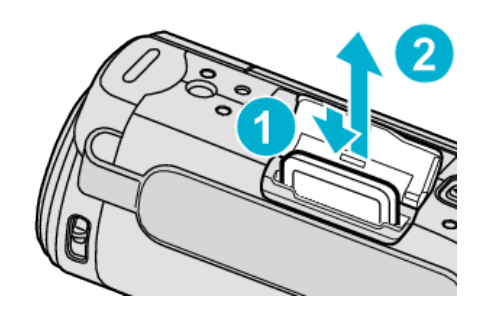